# **stl2obj**

*Release 0.3*

**Neizvestnyj**

**Oct 18, 2022**

# **CONTENTS**

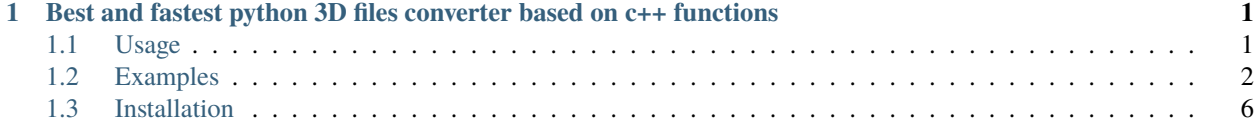

## **CHAPTER**

**ONE**

# <span id="page-4-0"></span>**BEST AND FASTEST PYTHON 3D FILES CONVERTER BASED ON C++ FUNCTIONS**

## <span id="page-4-1"></span>**1.1 Usage**

#### **1.1.1 Stl2Obj - root class**

**Base convert files example**

```
from stl2obj import Stl2Obj
src = 'path-to-src-file' # .stl or .obj
dst = 'path-to-dst-file' # .stl or .obj
Stl2Obj().convert(src, dst)
```
convert function takes:

- src str path to *.stl* or *.obj* file
- dst str path to output *.obj* or *.stl* file
- debug bool disable **c++** *cout*
- callback object callback function in python, default None
- progress\_callback object called when part of the file processing has been completed, it is always 1, so do in your project

```
def progress_callback(self, value: int):
    self.total_progress += value
```
stl\_mode\_converter function takes:

- src str path to *.stl* file
- dst str path to output *.stl* file
- mode str **ASCII**, **BIN** or **AUTO**
- callback object callback function in python, default None
- progress\_callback object like in convert function

## <span id="page-5-0"></span>**1.2 Examples**

### **1.2.1 Convert stl to obj**

```
from stl2obj import Stl2Obj
import os
files_folder = 'files'
src = os.path.join(files_folder, 'cube.stl')
dst = os.path.join(files_folder, 'cube_converted.obj')
a = Stl2Obj()a.convert(src, dst)
```
## **1.2.2 Convert obj to stl**

```
from stl2obj import Stl2Obj
import os
files folder = 'files'src = os.path.join(files_folder, 'pumpkin.obj')
dst = os.path.join(files_folder = 'files', 'pumpkin_converted.stl')
a = \text{Stl2Obj}()a.convert(src, dst)
```
#### **1.2.3 Kivy example**

```
from kivy.app import App
from kivy.lang.builder import Builder
from kivy.uix.modalview import ModalView
from kivy.logger import Logger
from kivy.graphics.vertex_instructions import GraphicException
from render import Renderer
from stl2obj import Stl2Obj
import pathlib
import os
import time
import threading
KV = """"BoxLayout:
    ScrollView:
        BoxLayout:
            id: box
```
(continued from previous page)

```
orientation: 'vertical'
            size_hint_y: None
           height: self.minimum_height
            spacing: dp(20)
            padding: dp(5), dp(20), dp(5), dp(20)
            TextInput:
               id: field_stl
               text: 'Dolphin.stl'
                size_hint_y: None
               height: self.minimum_height
            TextInput:
               id: field_obj
                text: 'Dolphin.obj'
                size_hint_y: None
               height: self.minimum_height
           ProgressBar:
               id: pb
           Label:
               id: log_lbl
               text: ''
                size_hint_y: None
               height: self.texture_size[1]
            Widget:
                size_hint_y: None
               height: max(root.height - dp(50 * 3) - field_obj.height * 2 - dp(20 * 7)␣
\rightarrow- dp(20 * 2) - log_lbl.height, dp(10))
            Button:
               id: run
               text: 'Run'
               size_hint_y: None
               height: dp(50)
                on_release: app.convert()
            Button:
               id: convert
               text: 'Convert stl mode'
               size_hint_y: None
               height: dp(50)
                on_release: app.convert_mode()
            Button:
                text: 'Preview'
                id: preview
                size_hint_y: None
               height: dp(50)
                on_release: app.preview()
```
"""

(continued from previous page)

```
def run_in_thread(fn):
   def run(*k, **kw):
        t = threading.Thread(target=fn, args=k, kwargs=kw)
        t.daemon = True
        t.start()
       return t
   return run
class TestApp(App):
   def __init__(self, **kwargs):
        super().__init__(**kwargs)
        self.render = None
        self.view = Nonedef build(self):
        return Builder.load_string(KV)
   def on_start(self):
        self.get_files_folder()
   @staticmethod
   def get_file(file: str):
        files_folder = os.path.join(pathlib.Path(__file__).parent.resolve(), 'files')
        return os.path.join(files_folder, file)
   @run_in_thread
   def convert(self):
       start_time = time.time()self.reset_widgets(True)
        src = self.get_file(self.root.ids.field_stl.text)
        dst = self.get_file(self.root.ids.field_obj.text)
        try:
            Stl2Obj().convert(src=src,
                              dst=dst,
                              debug=True,
                              callback=self.callback,
                              progress_callback=self.progress)
            print(f'Conversion done behind {time.time() - start_time}')
        except (FileNotFoundError, TypeError) as e:
            self.reset_widgets(False)
            print(e)
   @run_in_thread
   def convert_mode(self):
        self.reset_widgets(True)
```
(continued from previous page)

```
stl = self.get_file(self.root.ids.field_stl.text)
       output = stl.replace('.stl', '-converted.stl')
       try:
           f = open(st1, encoding='latin-1')first_line = f.readline()
           if 'solid' in first_line:
               # like `get_stl_mode` in c++
               mode = 'ASCII'
           else:
               mode = 'BIN'self.root.ids.log_lbl.text = f'.stl file in {mode} mode'
           Stl2Obj().stl_mode_converter(src=stl, dst=output, callback=self.callback,␣
˓→progress_callback=self.progress)
           print('Conversion mode done')
       except (FileNotFoundError, TypeError) as e:
           self.reset_widgets(False)
           print(e)
   def reset_widgets(self, reset: bool):
       self.root.ids.run.disabled = reset
       self.root.ids.convert.disabled = reset
       self.root.ids.preview.disabled = reset
       self.root.ids.log_lbl.text = ''
       self.root.ids.pb.value = int(reset)
   def callback(self, code: int):
       print(f'Callback code {code}')
       self.reset_widgets(False)
       if code = -1:
           raise TypeError
   def progress(self, value: int):
       self.root.ids.pb.value += value
   def preview(self):
       try:
           if not self.render:
               print(self.root.ids.obj)
               obj = self.get_file(self.root.ids.field_obj.text)
               self.render = Renderer(source=obj)
               self.view = ModalView(size_hint=(0.8, 0.8))
               self.view.add_widget(self.render)
           self.view.open()
       except (OverflowError, GraphicException) as e:
           # https://github.com/kivy/kivy/issues/7105#issuecomment-1195393114
```
(continued from previous page)

```
Logger.critical(msg=f'{e}')
    def get_files_folder(self):
         '''''
        :return:
        If you want to use example immediately after downloading package
         ^{\prime\prime\prime\prime\prime}files_path = os.path.join(pathlib.Path(__file__).parents[2].resolve(), 'files')
        if os.path.exists(files_path):
             if any('.stl' in file for file in os.listdir(files_path)):
                 self.root.ids.field_stl.text = os.path.join(files_path, self.root.ids.
˓→field_stl.text)
                 self.root.ids.field_obj.text = os.path.join(files_path, self.root.ids.
˓→field_obj.text)
TestApp().run()
```
## <span id="page-9-0"></span>**1.3 Installation**

## **1.3.1 Python**

Pypi: pip install stl2obj GitHub: pip install https://github.com/Neizvestnyj/stl-to-obj/master.zip